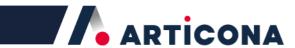

## SETTING YOUR OWN COMBINATION

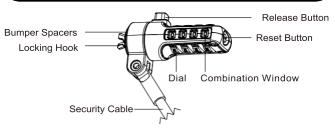

- 1. Turn the Dials to the preset opening combination which appears in the Combination Window.
- 2. Turn the Reset Button  $90^\circ$  clockwise with a small flathead screwdriver or similar tool to the Reset Position.
- 3. Turn the Dials to set your own desired combination.
- 4. Turn the Reset Button 90 counterclockwise back to its Original Position. Your lock is now ready to open at its new combination.

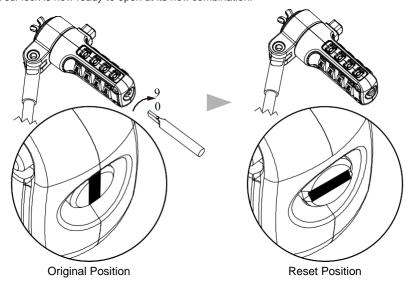

## **Locking Your Notebook Computer**

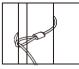

- 1. Loop the security cable around an non-moveable object.
- 2. Press and hold the Release Button, then insert the Locking Hook into the locking slot of your notebook or peripheral.

ARTICONA

3. Release the Button and randomly rotate the Dials. Now, your notebook or peripheral is secured.

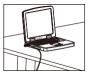

Keep your combination in a safe and accessible place for future reference.

Articona International BV, Withuisveld 30, 6226 NV Maastricht, Netherlands , support@articona.eu